## **1.12 פלינדרום**

לפניכם לוח ובו המספרים הדו-ספרתיים:

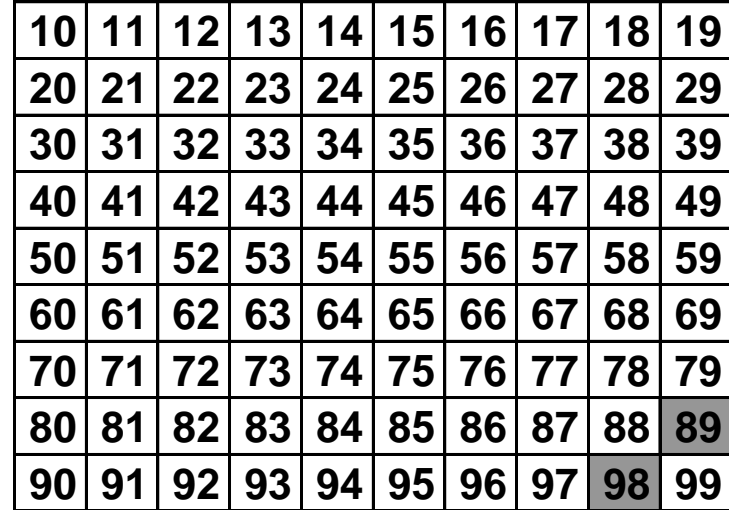

חיבור.

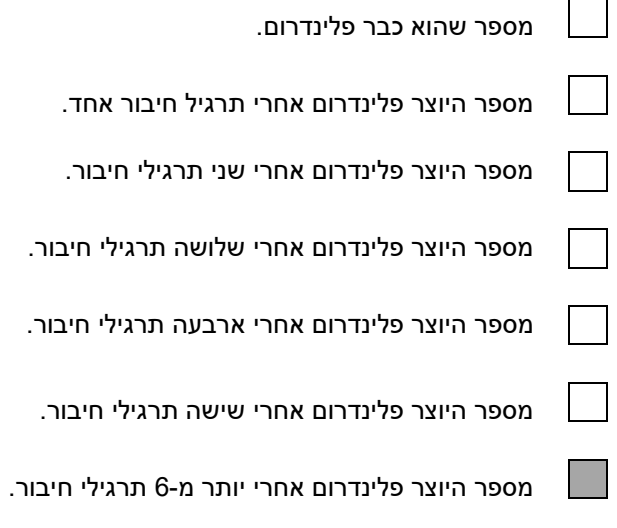

צבעו בלוח בצבעים המתאימים את המספרים בלוח.

הערות:

\* אפשר לבנות ולצבוע לוח דומה ב- Excel.

\* כדאי לחלק את העבודה בין חברי הקבוצה.

\* לא כדאי לחשב את מספר החיבורים של 89 ושל .98 הם מייצרים פלינדרום אחרי 24 תרגילי חיבור. הפלינדרום שנוצר הוא .8813200023188

\* אחרי 700,000,000 תרגילי חיבור, עוד לא מצאו פלינדרום למספר .196